## Использование интерактивных досок на уроках математики

В настоящее время при обучении детей в школах, учителям необходимо учитывать, что новое поколение, выросшее на мобильных телефонах и компьютерах, требует постоянной зрительной стимуляции, быстрого динамичного образовательного процесса. Современные школьники, привыкшие к многочисленным компьютерным играм и телевизорам с агрессивным видеорядом, подобным образом воспринимают и окружающую действительность. А, значит и необходимо переключить их на понимание того, что видео и игровые программы успешно можно использовать и в обучении. И, в этом неоценимую помощь оказывает интерактивная доска, способствуя развитию творческой активности, увлечению предметом, что, в конечном счете, обеспечивает эффективное усвоение материала на уроках математики. «Обучение - это ремесло, использующее бесчисленное количество маленьких трюков» - сказал Д. Пойа. Такие трюки нам позволяет выполнять и придумывать интерактивная доска, с её богатыми возможностями программного обеспечения и коллекционных материалов галереи изображений.

Приведу несколько примеров использования интерактивной доски на уроках математики. Интерактивная доска может выступать в роли:

- экрана для демонстрации презентаций, слайд-шоу и электронных дисков;  $\bullet$
- электронного пособия, с применением коллекции клипов из галереи изображений  $\bullet$ программного обеспечения интерактивной доски;
- традиционной доски, по принципу «пишем-стираем»;  $\bullet$
- технической основы для создания собственных интерактивных уроков с помощью  $\bullet$ базового программного обеспечения доски и стандартных программ: Excel, Word, Power Point:
- методической копилки, для созданных и сохраненных файлов по различным темам курса математики.

Таким образом, используя интерактивную доску на уроках, мы можем сочетать проверенные методы и приемы работы на обычной доске с набором интерактивных и мультимедийных возможностей. Воздействие учебного материала на учащихся во многом зависит от степени и уровня его иллюстрации. Визуальная насышенность учебного материала лелает его ярким, убелительным, способствует лучшему его усвоению и запоминанию. Программное обеспечение интерактивной доски дает возможность рисовать самим или использовать готовые фигуры, создавать схемы, таблины

Каждая интерактивная доска имеет свое собственное программное обеспечение с определенным набором инструментов. Программное обеспечение интерактивной доски дает возможность рисовать самим или использовать готовые фигуры, создавать схемы, таблицы.

Тем не менее можно выделить базовые функции, используемые практически всеми разработчиками ПО.

- Выбор (Выделение, Выбрать);
- $\mathop{\mathrm{Hepo}}$ ;
- $\bullet$ Умное (или Интеллектуальное) перо;
- Фигуры;
- Сетка;
- Коллекция картинок и шаблонов;
- Текст:
- Экранная клавиатура;
- Фото экрана;
- Лупа (Увеличение, Прожектор);
- Непрозрачный экран (Затемнение, Шторка);
- Таймер (Часы, Секундомер);
- Видеозапись экрана (Запись).

Интерактивную доску можно применять на всех этапах урока: при объяснении и закреплении нового материала, повторении и проверке его усвоения, проверке домашнего задания и контроле. Остановлюсь на некоторых из них.

*При изучении новой темы* можно использовать презентации, видеоматериалы, фотографии. Преимущество презентации, воспроизведенной через интерактивную доску в том, что в ней можно делать пометки, дополнительные записи, выделять цветом наиболее важную информацию. Все это позволяет акцентировать внимание учащихся на значимых моментах излагаемой информации. Ребята и сами с удовольствием создают презентации, творческие отчеты, визитки и с еще большим удовольствием демонстрируют свои работы одноклассникам и родителям.

Очень удобно использовать интерактивную доску *при проверке домашнего задания*. Можно заранее сохранить решение задач, и на уроке воспроизвести и прокомментировать решение. Можно сканировать и проецировать на доску решение из тетради ученика и сразу же производить проверку. Если в решении были ошибки, дети видят их, вместе обсуждают и исправляют.

Так же хорошо использовать интерактивную доску *при самостоятельной работе* учащихся. Они выполняют задания в тетрадях, а затем на доску проецируется решение задачи и производится проверка. Это позволяет экономить время и исключает бездумное списывание с доски.

Интерактивную доску можно применять даже *для проверки усвоения устного материала*, например, правил и теорем. На доске делается заготовка с текстом, в которой пропущены ключевые слова или фразы. Учащийся заполняет пропуски, комментирует свою работу и формулирует правило.

Очень эффективно использовать интерактивную доску *на уроках геометрии*. Например, для устной работы можно заранее заготовить чертежи, а уже непосредственно на уроке использовать их, то есть выполнять решение задач по готовым чертежам.

Приведу несколько преимуществ проведения уроков с помощью интерактивных средств обучения по сравнению с классическим уроком.

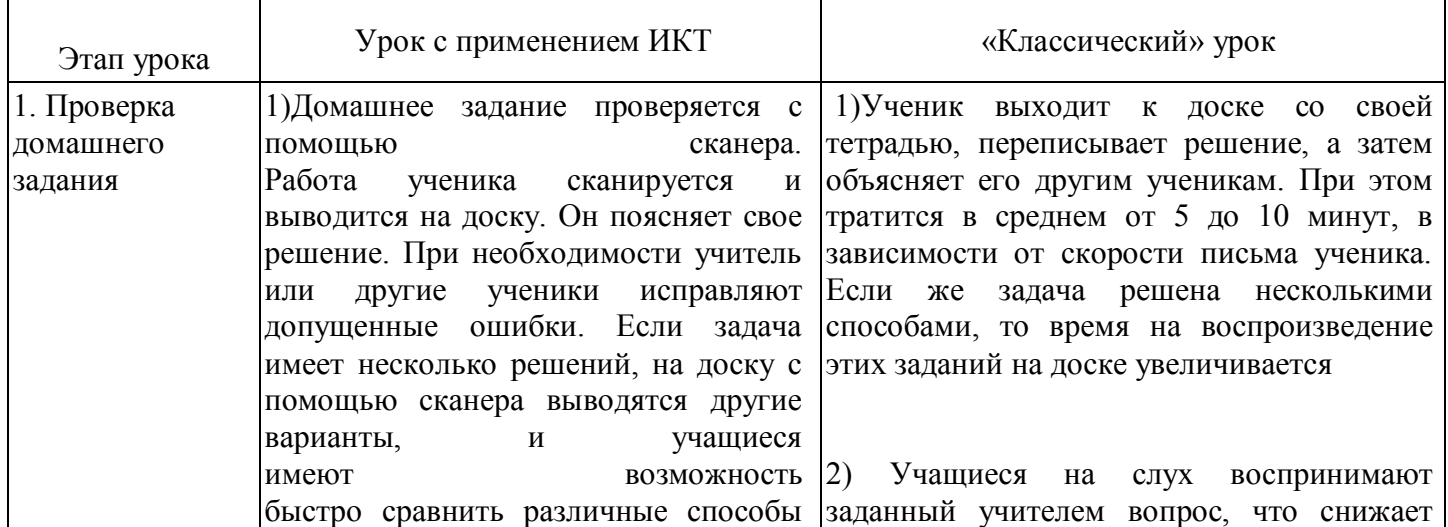

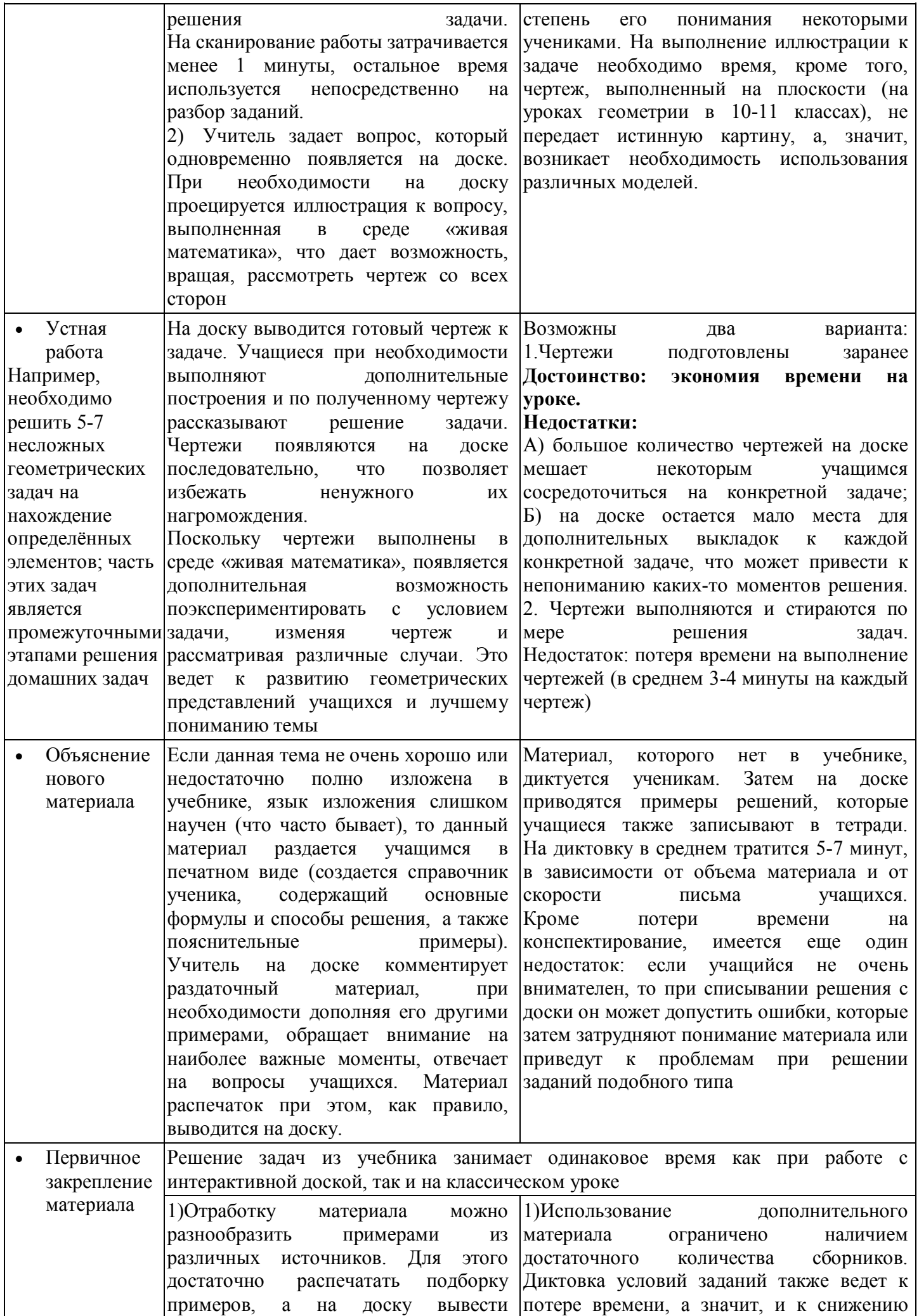

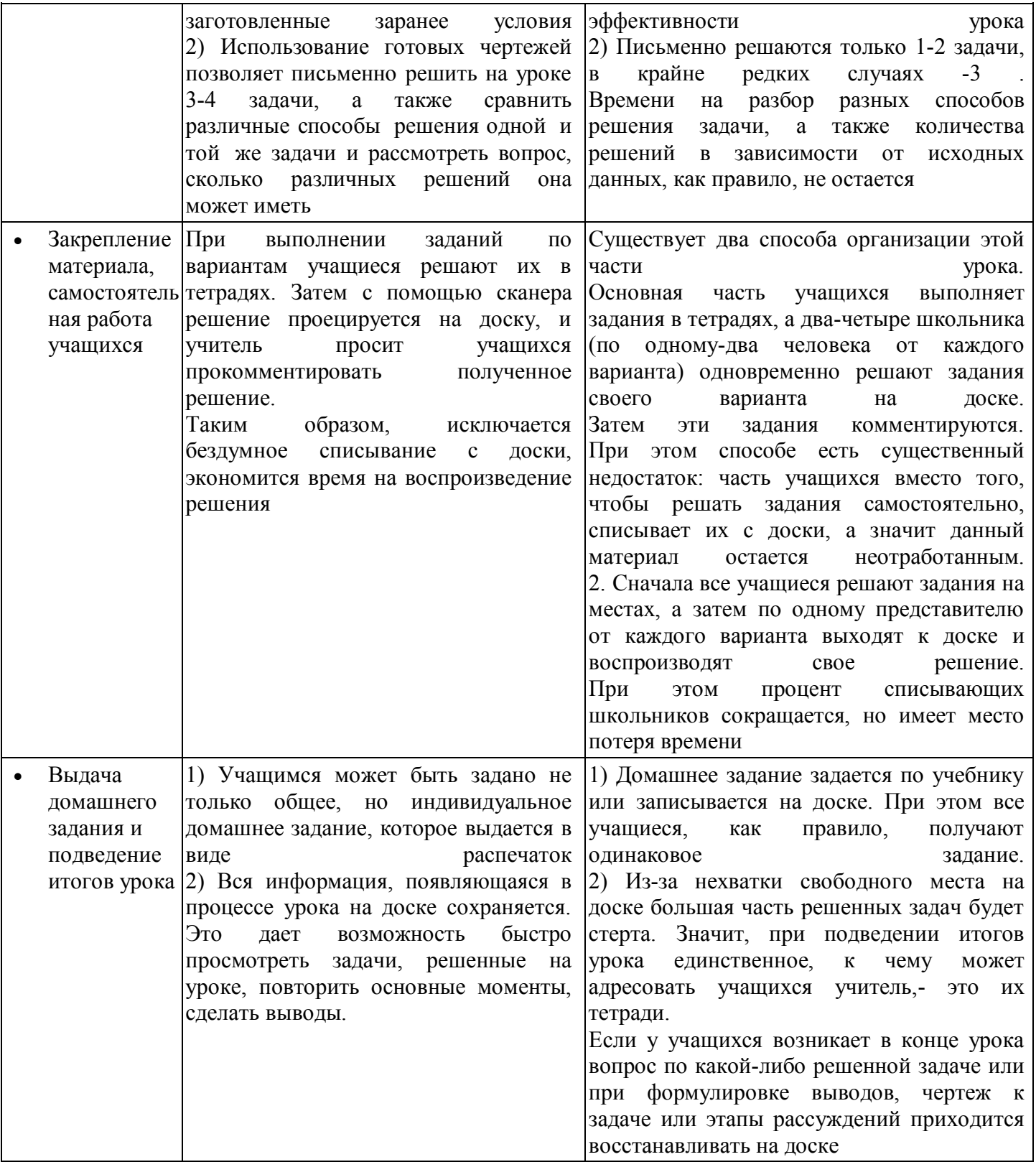